Handleiding - April 2022

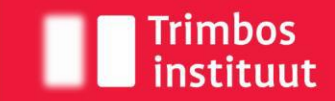

Netherlands Institute of Mental Health and Addiction

## **Veilige bestandsoverdracht met Cryptshare**

Met Cryptshare kun je grote bestanden over een beveiligde verbinding sturen van en naar het Trimbos-instituut.

Deze handleiding vertelt je hoe dit werkt.

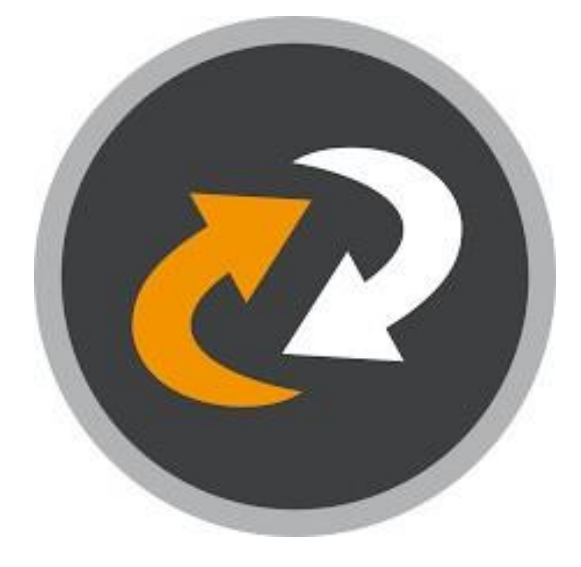

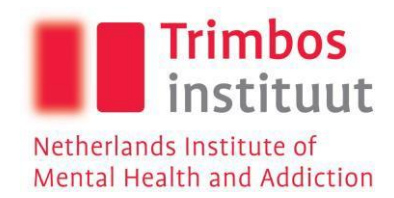

## Inhoud

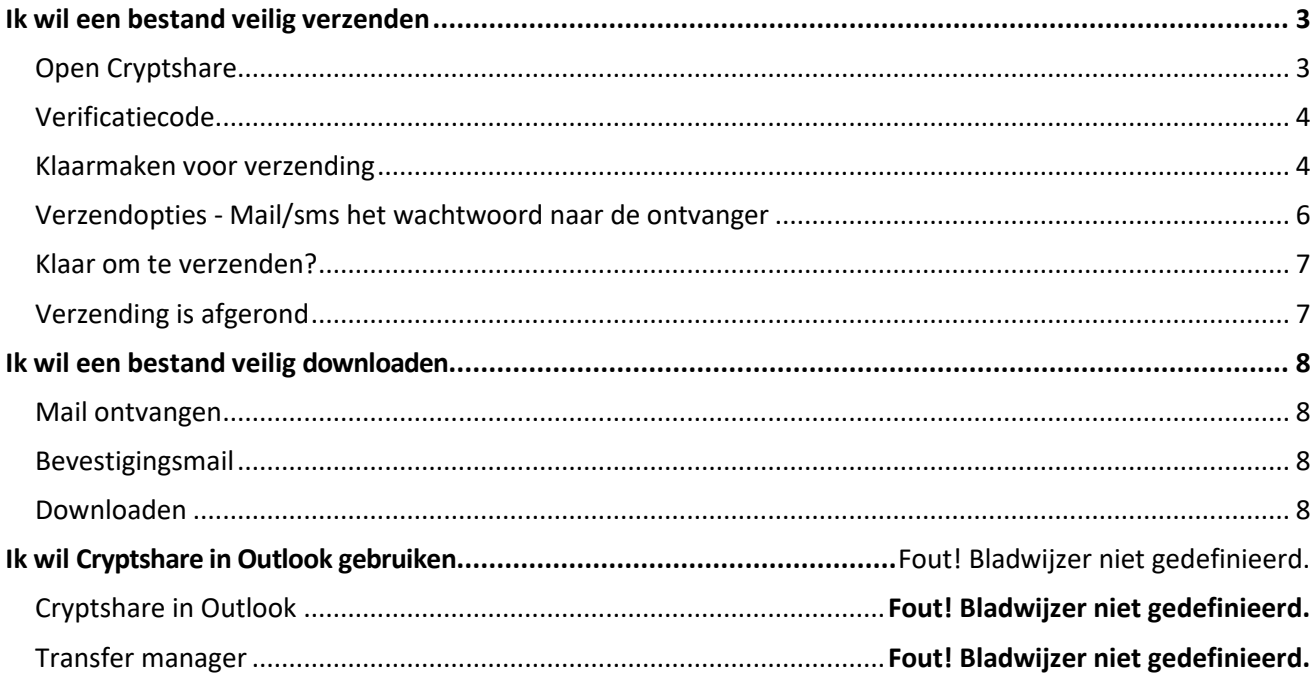

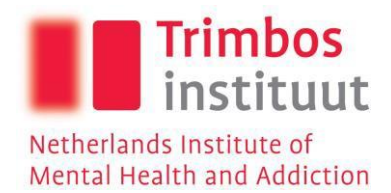

## <span id="page-2-0"></span>Ik wil een bestand veilig verzenden

<span id="page-2-1"></span>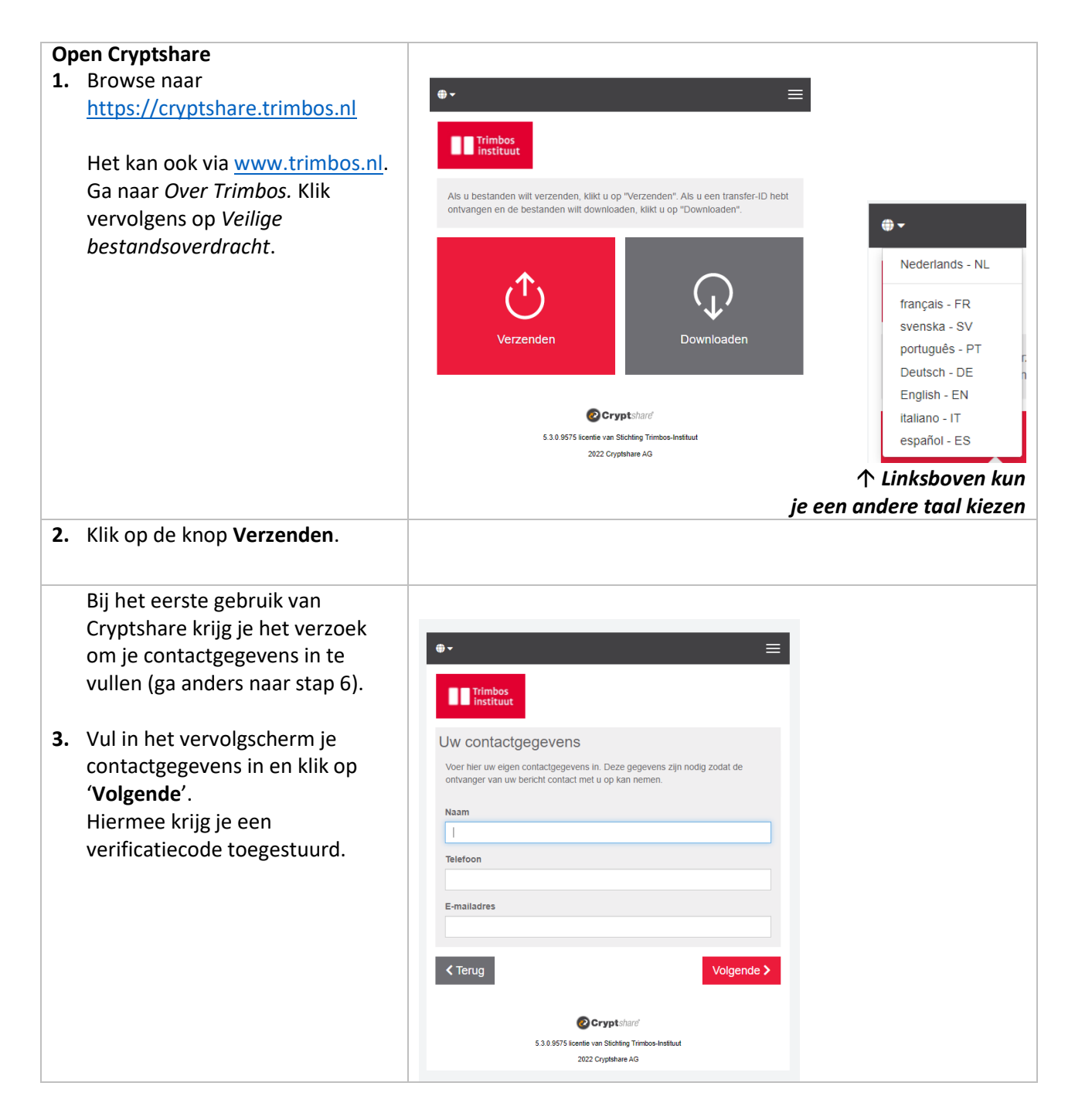

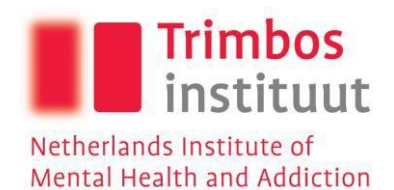

<span id="page-3-1"></span><span id="page-3-0"></span>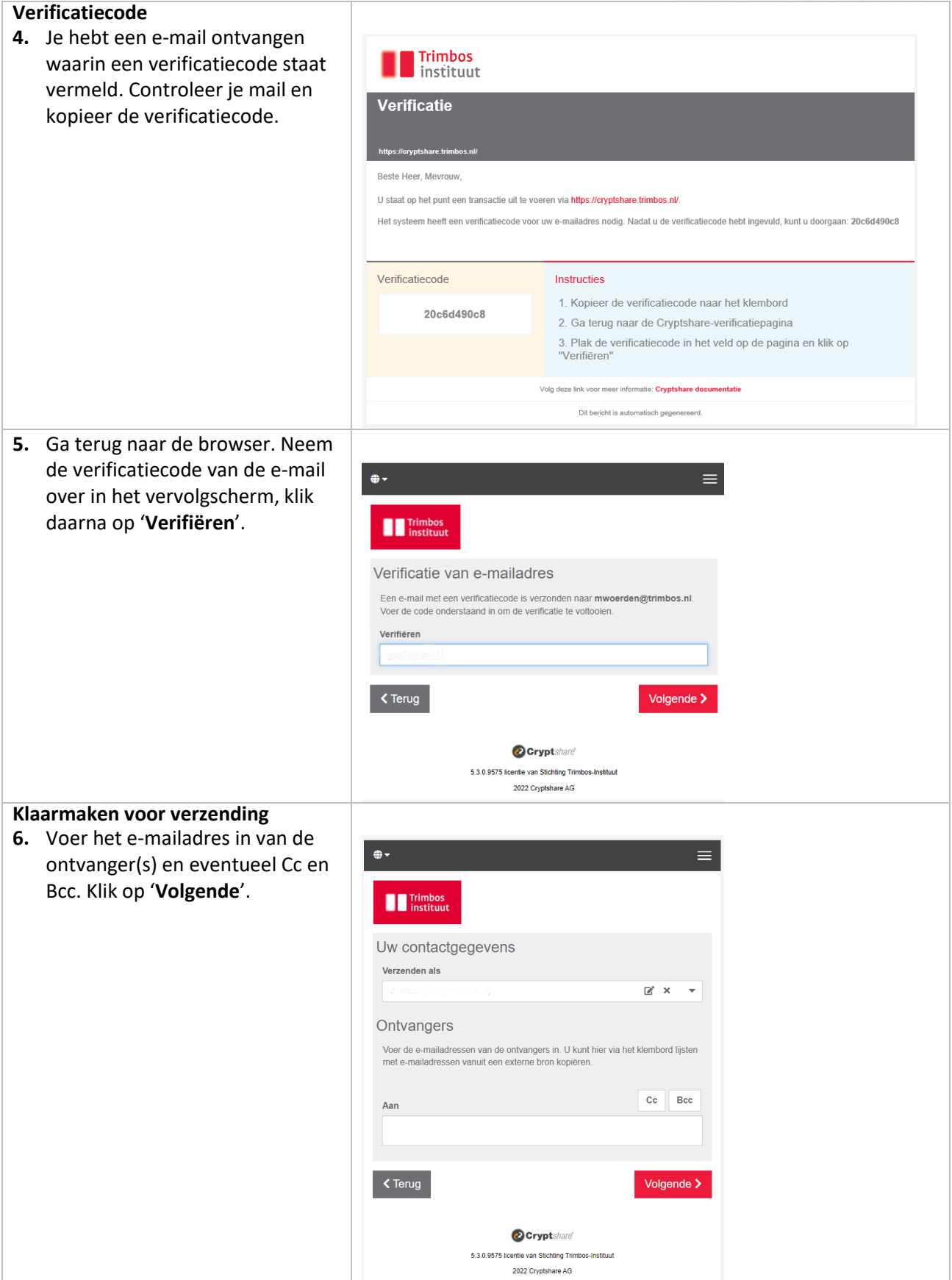

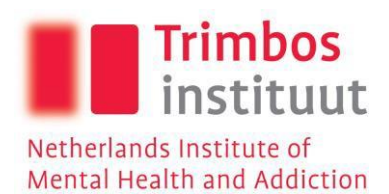

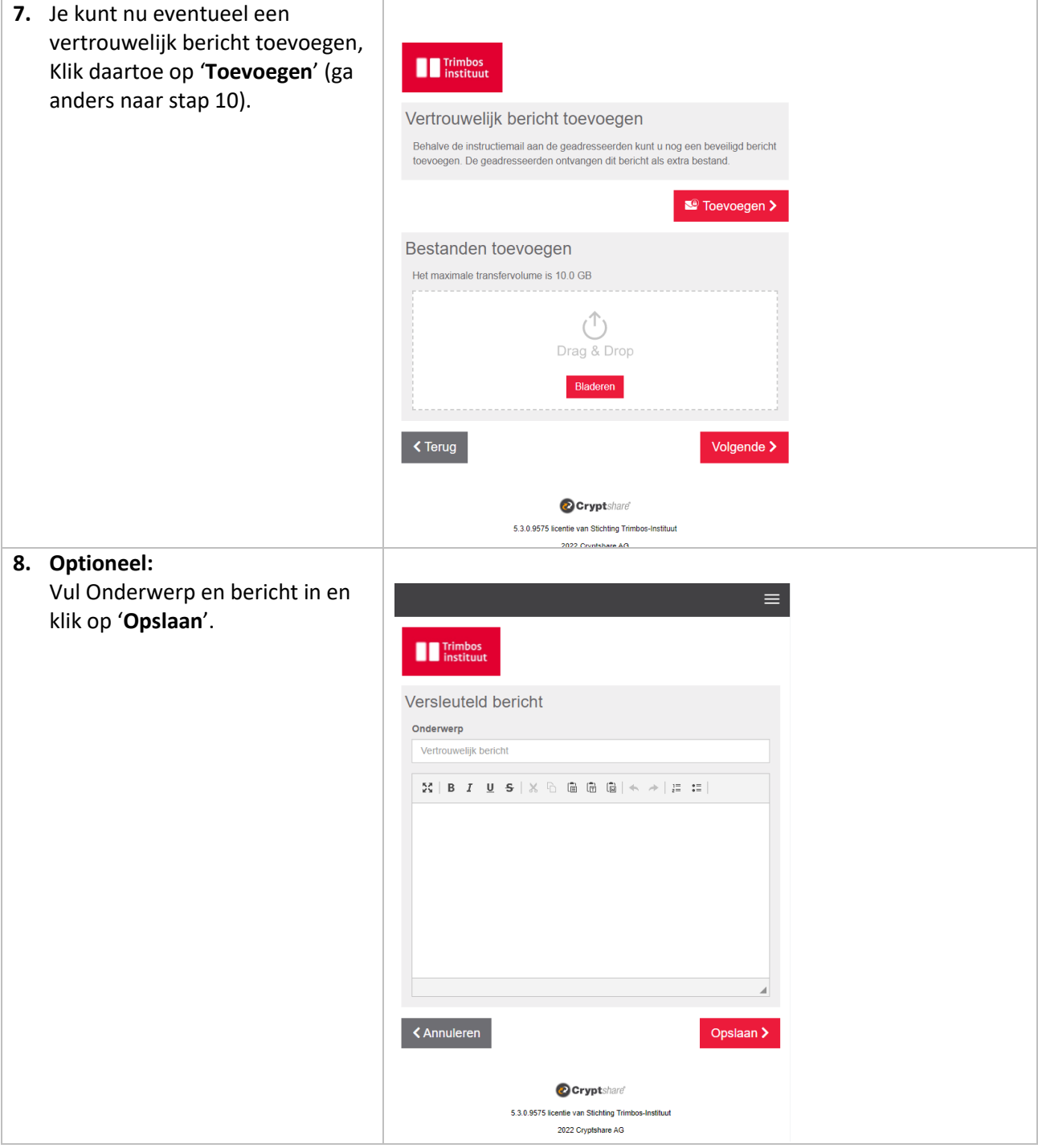

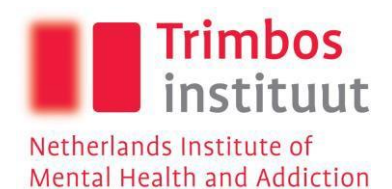

<span id="page-5-0"></span>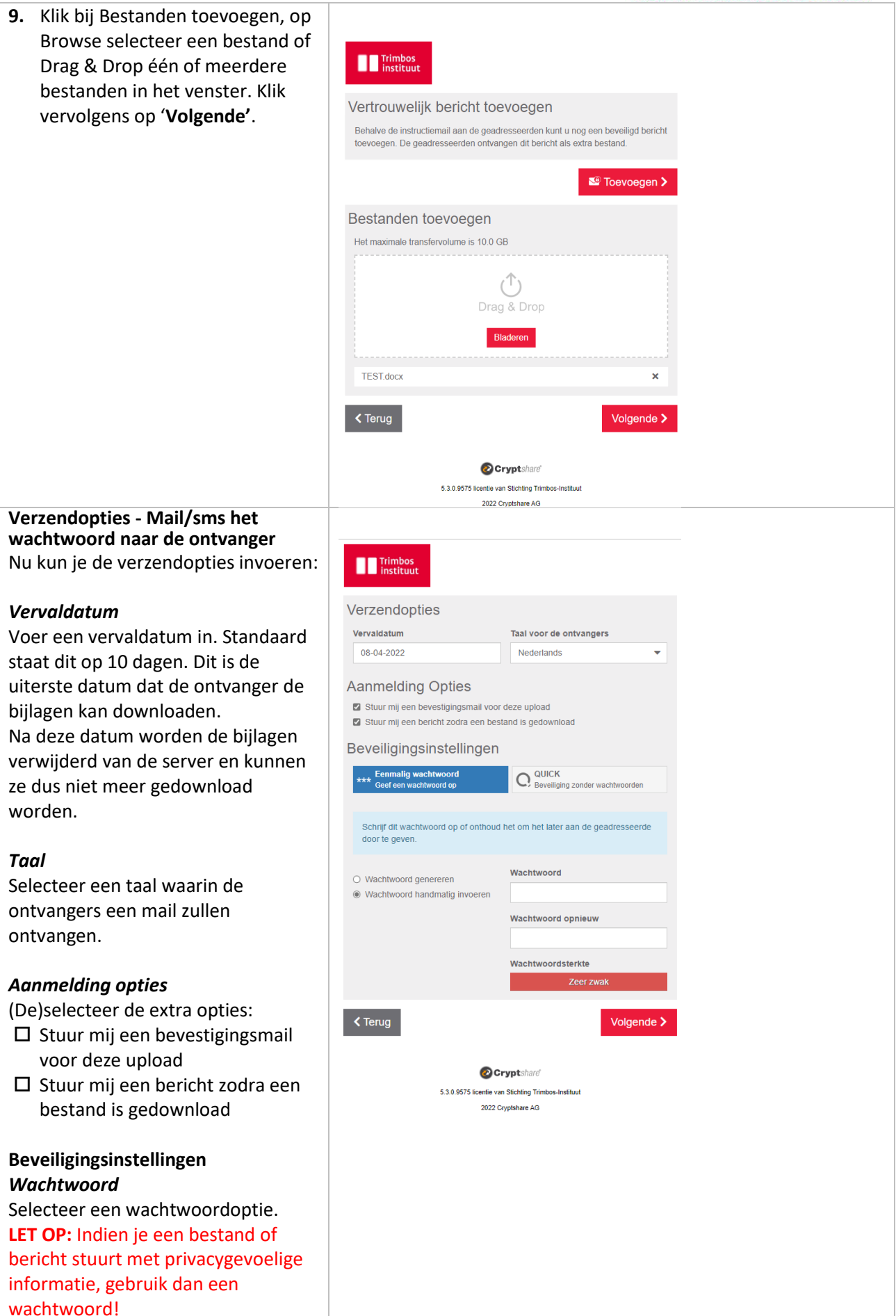

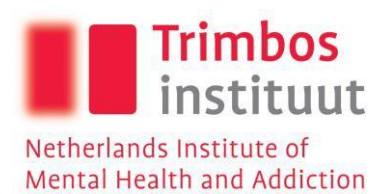

<span id="page-6-1"></span><span id="page-6-0"></span>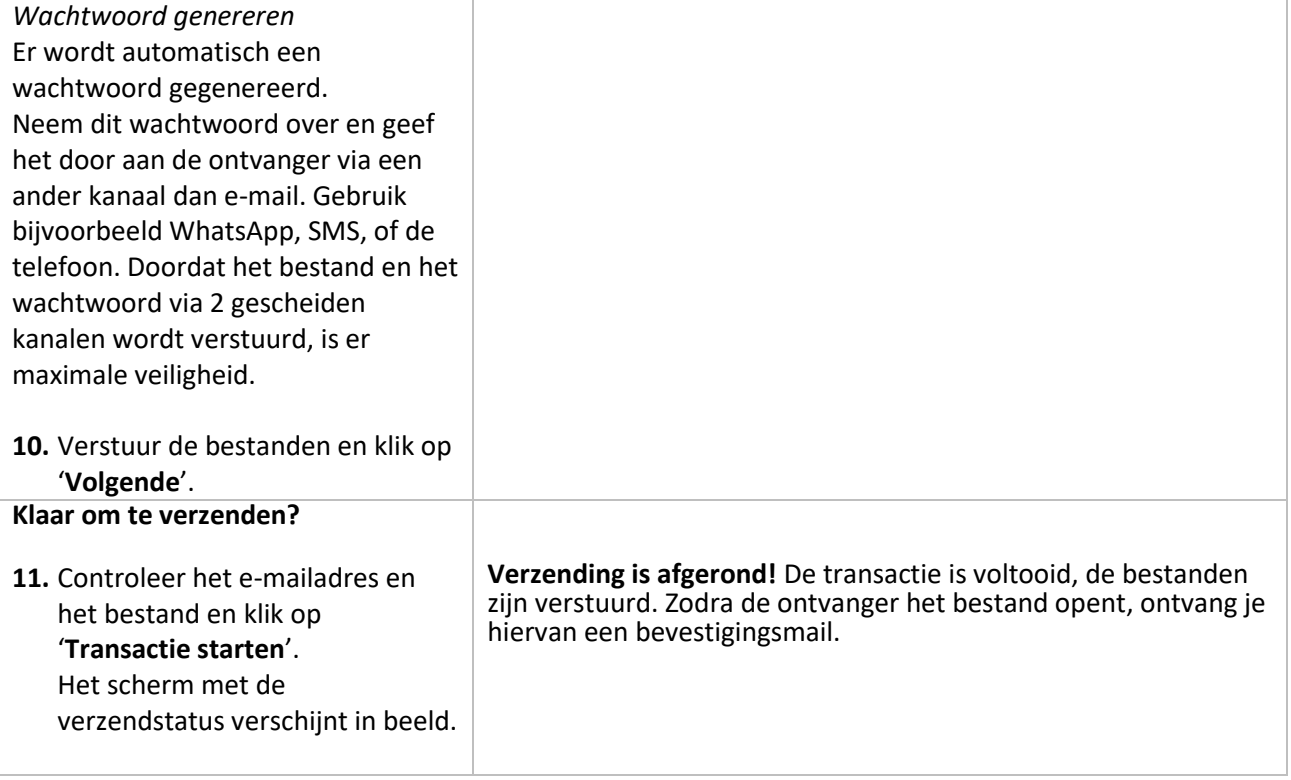

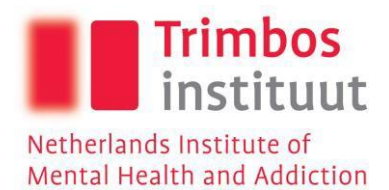

## <span id="page-7-0"></span>Ik wil een bestand veilig downloaden

<span id="page-7-3"></span><span id="page-7-2"></span><span id="page-7-1"></span>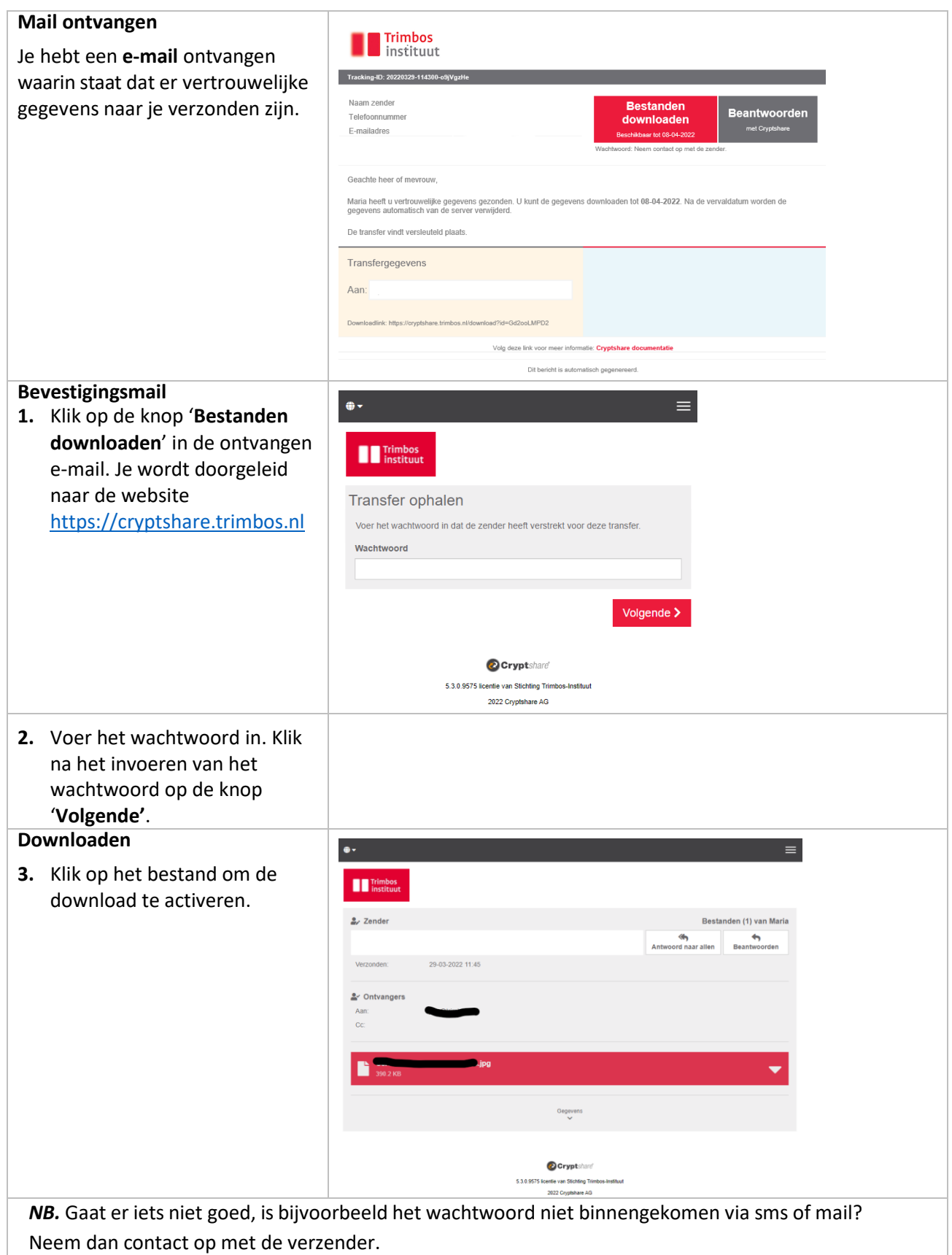